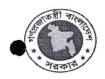

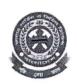

## কমিউনিটি ভলিন্টিয়ার ট্রেনিং প্রোগাম ভেন্যুঃ রাজবাড়ী ফায়ার স্টেশন। প্রশিক্ষনার্থীদের ২২/০১/২০১৭ খ্রিঃ তারিখের পরীক্ষার ফলাফল

| ক্রঃনং       | নাম                     | প্রাপ্ত নং-(১০০) |
|--------------|-------------------------|------------------|
| ۵.           | মোঃ রাকিব প্রামানিক     | ъо               |
| ২.           | মোঃ বিল্লাল খাঁন        | ۶۶               |
| ٥.           | মোঃ রিপন মন্ডল          | 9৮               |
| 8.           | শেখ আব্দুল্লাহ          | ৮২               |
| ¢.           | লিটন রায়               | ৬৭               |
| ৬.           | মোঃ আব্দুর রউফ মোল্লা   | <b>6</b> 9       |
| ٩.           | আনন্দ বিশ্বাস           | 92               |
| ъ.           | শফিকুল ইসলাম            | ৭৯               |
| ৯.           | তানভীর ইসলাম            | po               |
| ٥٥.          | তাসলিম মাহমুদ           | 90               |
| ۵۵.          | মোঃ মমিন মুন্সি         | ৮২               |
| ۵٤.          | মোঃ রাসেল শেখ           | 99               |
| ٥७.          | মোঃ ইলিয়াস মন্ডল       | ৯৩               |
| ۵8.          | नूक़न रेमनाम            | ьо               |
| ۵৫.          | ইসরাইল হোসেন            | <sub></sub>      |
| ১৬.          | নাবিল আহম্মেদ           | 90               |
| ۵٩.          | আসাদুজামান              | <b>@9</b>        |
| <b>\$</b> b. | মোঃ রোকন শেখ            | ৬৯               |
| ১৯.          | মোঃ মেহেদী হাসান মুন্না | ৬8               |
| ২০.          | মোঃ লিছান খান           | 90               |
| ২১.          | মোঃ লুকমান মন্ডল        | 45               |
| ২২.          | মোঃ মাহফুজুর রশিদ       | 90               |
| ২৩.          | মোঃ তারিকুল ইসলাম       | 42               |
| ₹8.          | রুবেল হোসাইন            | 93               |
| ২৫.          | শাকিল হোসেন             | ৭৬               |

## পাতা/২

| ক্রঃনং      | নাম                      | প্রাপ্ত     |
|-------------|--------------------------|-------------|
| <b>ર</b> હ. | রুনু আক্তার              | ৯০          |
| <b>ર</b> ૧. | মোছাঃ মিলি বেগম          | ¢0          |
| २४.         | মোঃ আল-আমীন মাহমুদ       | ৬৯          |
| ২৯.         | মোঃ নাজমূল মোল্লা        | ৮২          |
| ೨೦.         | আব্দুল্লাহ বিশ্বাস       | ৮৬          |
| <b>ు</b> ১. | শাহিনা আক্তার            | ьо          |
| ૭૨.         | সুমাইয়া আক্তার          | ৮৭          |
| <b>ు</b>    | রেহেনা আক্তার            | ৯৮          |
| ७8.         | শারমিন আক্তার            | ৮৭          |
| ૭૯.         | মরিয়ম খাতুন             | ৮৫          |
| ৩৬.         | তাহমিনা খাতুন            | ৯৫          |
| ৩৭.         | আফরিন আক্তার             | ৮৫          |
| <b>೨</b> ৮. | আফরোজা খাতুন             | ००          |
| ৩৯.         | সুমা বিশ্বাস             | ৬৬          |
| 80.         | সুমনা বিশ্বাস            | <b>\\</b> 8 |
| 8\$.        | মোছাঃ নাজমা খাতুন        | 99          |
| 8२.         | মোছাঃ আয়েশা আক্তার মীম  | 99          |
| ৪৩.         | নাছরিন ফারজানা           | ৮৬          |
| 88.         | মোছাঃ জান্নাতআরা ফেরদৌসী | ንሬ          |
| 8¢.         | কাজল রেখা                | ৯০          |
| 86.         | আফসানা মিমি              | ৮৩          |
| 89.         | তৃষ্ণা বিশ্বাস           | ৯০          |
| 8b.         | <b>जिन्मा</b> तानी       | ৮৭          |
| ৪৯.         | মোঃ সাদিক আফদাল রুদ্র    | 99          |
| ¢0.         | শেখ রকিবুল হাসান         | ৯০          |

স্বাক্ষরিত/এ.বি.এম মমতাজ উদ্দিন আহ্মেদ (কোর্স কো-অডিনেটর) সহকারী পরিচালক (চঃদাঃ) ফায়ার সার্ভিস ও সিভিল ডিফেন্স ফরিদপুর।